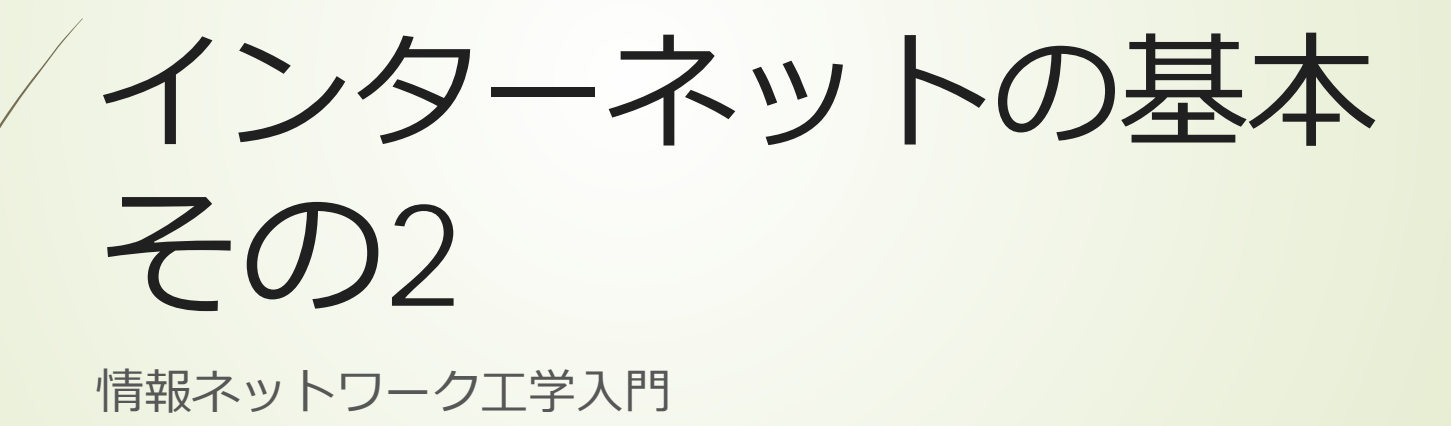

只木進一(理工学部)

インターネットデバイスの設定

2

#### ■MACアドレス:ハードウェアのID IPアドレス ■ネットマスク ブロードキャストアドレス デフォルトルートアドレス ■名前解決の情報 ■実際を見てみる (Windowsの場合) **D**ipconfig-all

## MAC アドレス(Media Access Control addresses)

- 通信ハードウェアのアドレス ■48ビット **■製造元と個体特定のアドレスで構成**
- ■Ethernetでは、同一ネットワーク内で の識別に利用
- ■IPアドレスとの関係: arp table

**Parp-a** 

### IPアドレスとネットワークアド レス

4

通信デバイスにアドレスを付与 ■32ビットアドレス ■通常は8ビット(octet)毎に分ち書き ■例: 133.49.4.7 ■IPアドレスはネットワーク部とホスト 部から構成される ■ どこで分かれる?

### IPアドレスとネットワークアド レス

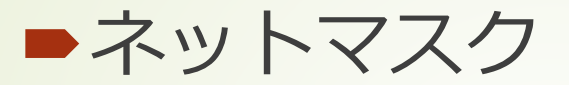

 $\rightarrow$  32bit

■上位からあるビットまで1で、その下は全 て0

■IPアドレスとネットマスクのビット毎 のand演算

ネットワークアドレスを導出

6

### ネットマスク(netmask) 24ビットネットマスクの例

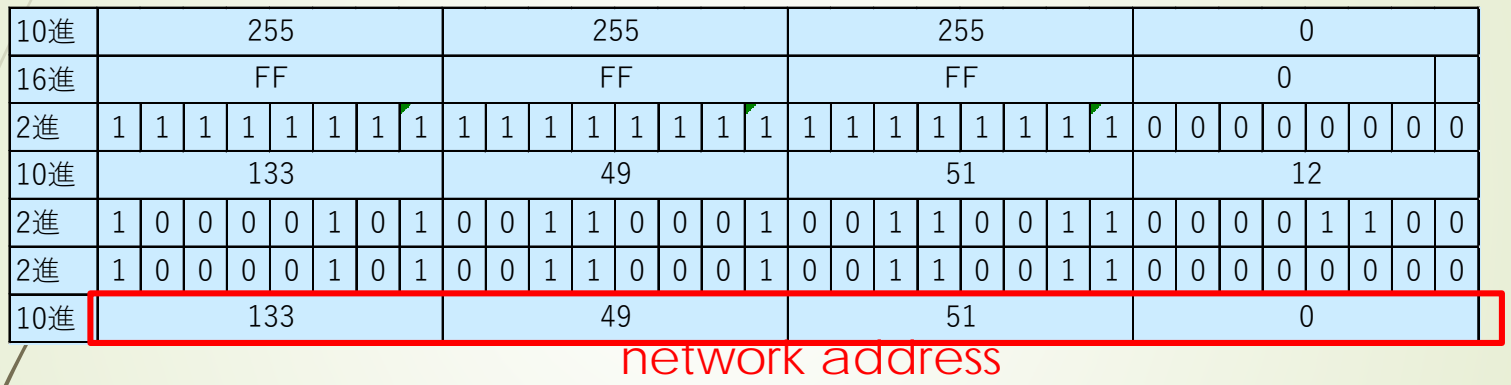

3通りのネットワークアドレス標記

133.49.51.0/24 133.49.51.0/255.255.255.0 133.49.51.0/FFFFFF00

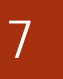

#### ネットマスク 22ビットネットマスクの例

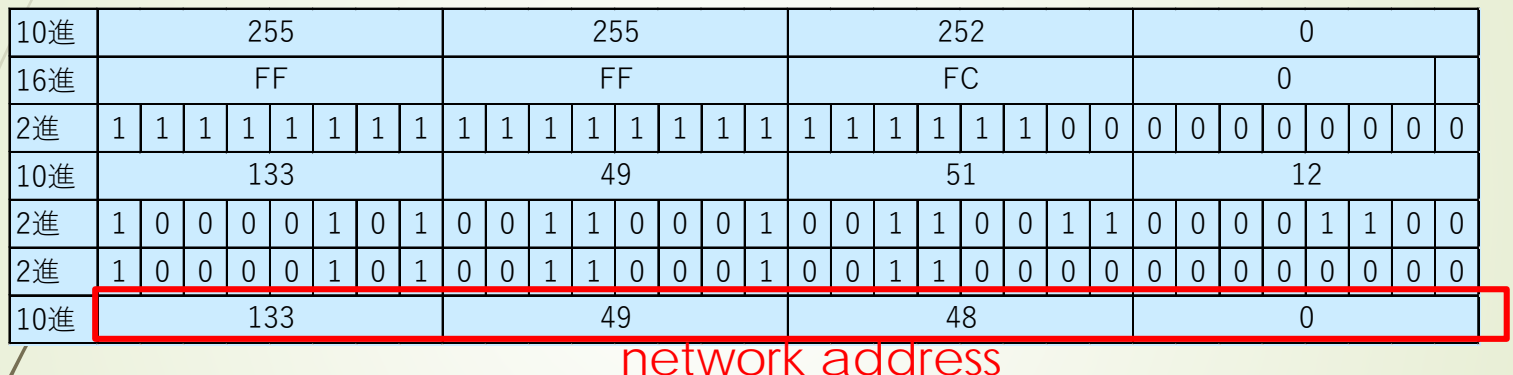

3通りのネットワークアドレス標記

133.49.48.0/22 133.49.48.0/255.255.252.0 133.49.48.0/FFFFFC00 8の倍数とは限らないことに注意

# ブロードキャストアドレス Broadcast address

ブロードキャスト

同一ネットワーク内への一斉送信

■同一ネットワーク内の機器のIPアドレス とMACアドレスの対応を調べる

ネットワークアドレスで定まる範囲の 末尾のアドレスを使用

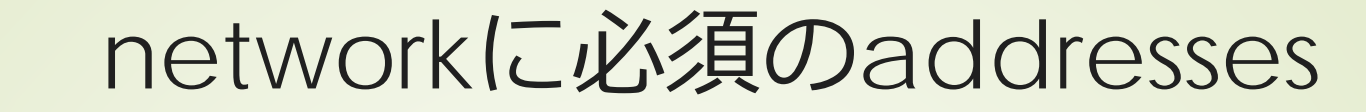

**network address** ■netmaskで定まる先頭  $192.168.1.5/24 \rightarrow 192.168.1.0$ **Department** broadcast address ■netmaskで定まる末尾  $192.168.1.5/24 \rightarrow 19.168.1.255$ ■両端の二つは使えない

9

# ルーティング(routing)

10

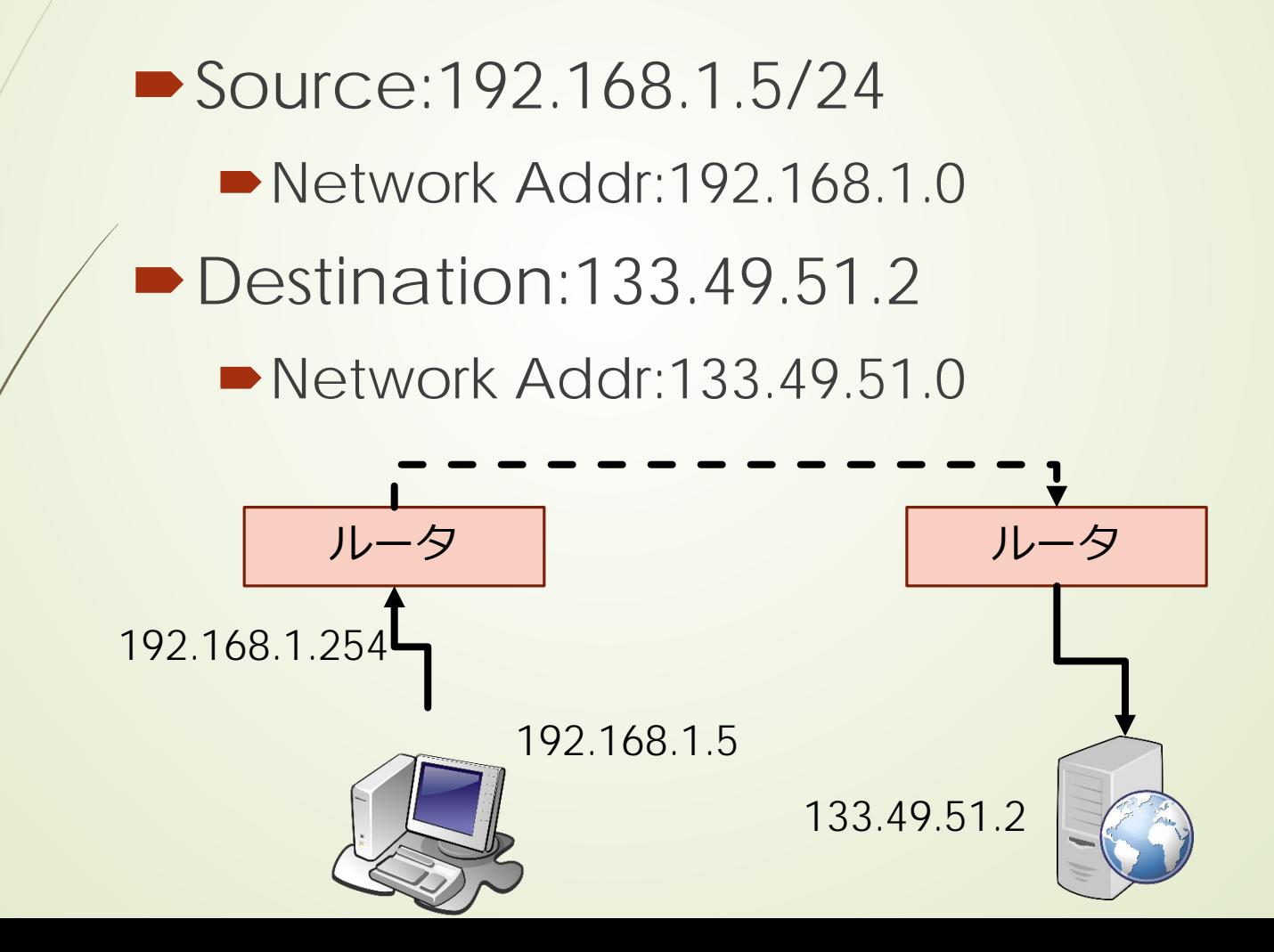

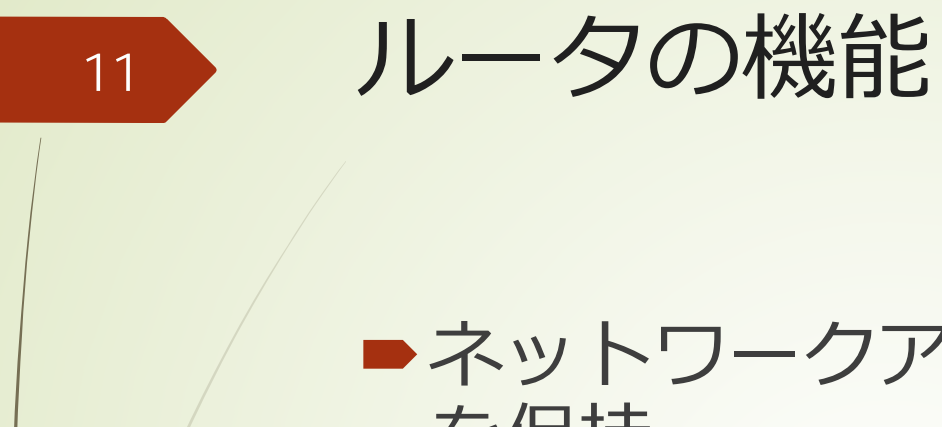

■ネットワークアドレス毎に次の転送先 を保持 知らないアドレスは、上位(デフォル ト)へ転送 ■パケット内の転送回数を一つ増やす ■転送回数を超えたパケットを破棄

■IPv4/IPv6 ではTTL(Time to Live)/(Hop Limit) と飛ぶ

■ループを防ぐ

### デフォルトルートアドレス Default Route Address

■次の転送先が分からない場合の転送先 **■クライアントの場合には、最近接のルー** タのアドレス ルータの場合には、上位最近接のルータ のアドレス

グローバルアドレスとプライ ベートアドレス

グローバルアドレス(global address) ■世界中で一意に設定しなければならない 使えるネットワークアドレスの割り当て 組織が存在

■JPNIC: 国内のアドレス割り当てを実施

■組織内のサブネット

13

■佐賀大学は133.49.0.0/16を保有

アドレス保有は有料

14

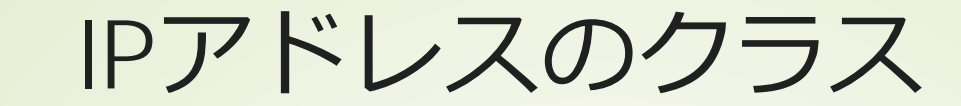

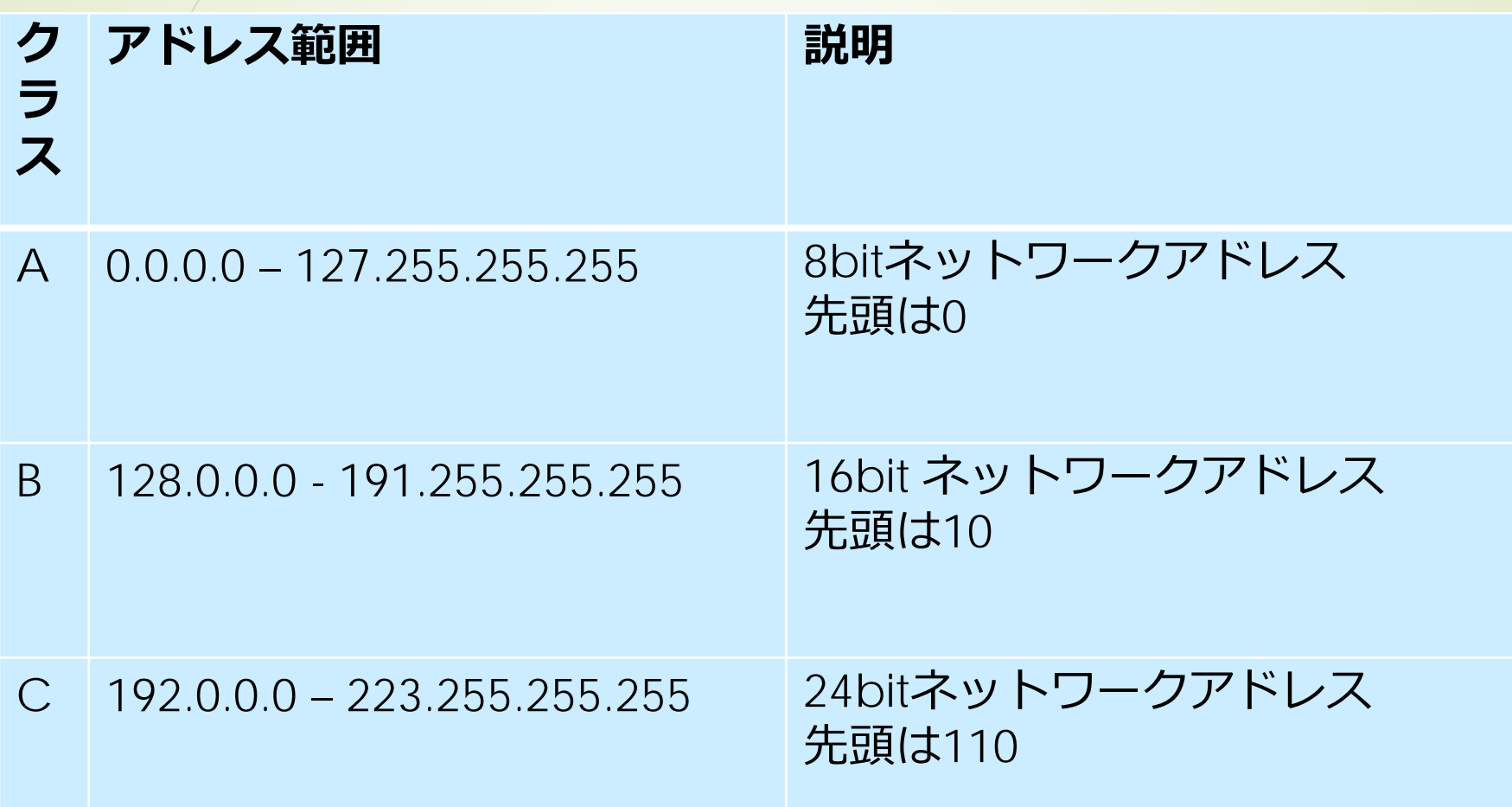

プライベートアドレス ■組織内で自由に割り当てて良い 外部に出してはいけない  $-10.0.0.0/8$  $\blacksquare$ 172.16.0.0/12 192.168.0.0/16

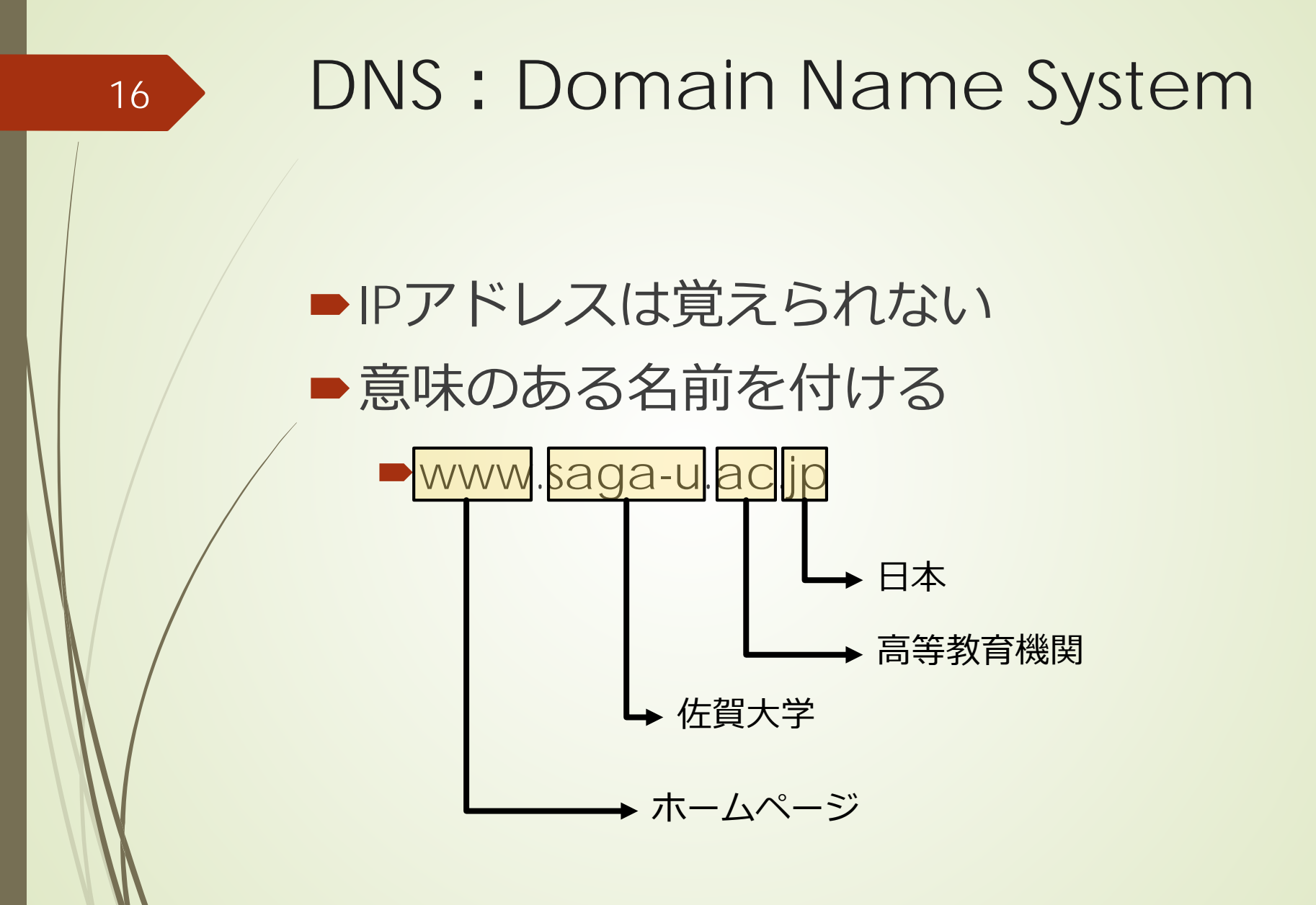

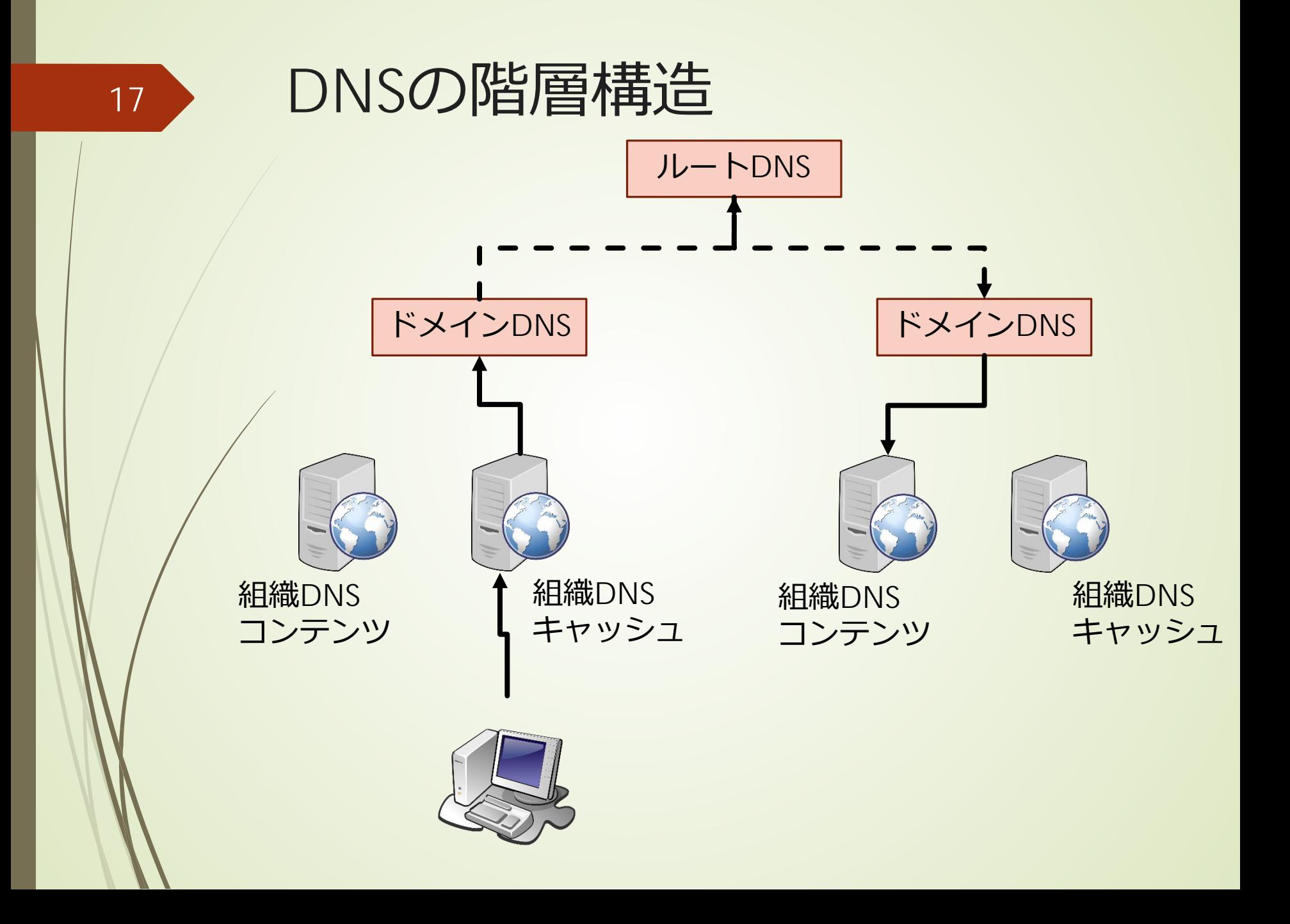

### FQDN : Fully Qualified Domain Name

■DNSによって指定されたホスト名 ■ ドメイン名の重要性 ■go.jp:日本の政府機関しか取得できない ■ac.jp:日本の高等教育機関及び18歳以 上を対象とする専門学校・各種学校 ■co.jp:国内で登記している会社組織

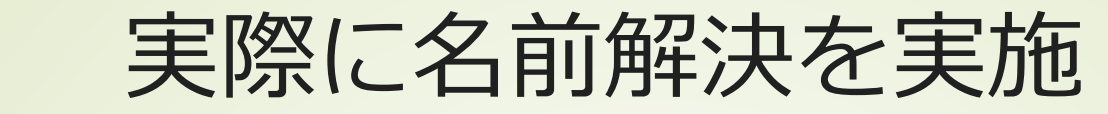

#### ■コマンドプロンプト

**nslookup** 

19

powershell

■ Resolve-DnsName ホスト名

#### 幾つか調べてみましょう。

#### DHCP (Dynamic Host Configuration Protocol)

■コンピュータへのIPアドレス等の設定 ■ある程度知識が必要 ■間違えると通信できない エンドユーザが使うクライアントでは 無理 ■自動的に設定するプロトコル ■サーバが居る

### WANとLAN LAN : Local Area Network

■組織内部のネットワーク ■組織が自律的に管理運営している 端末設置規則 アドレス割り当て規則

■LANの自律的管理がインターネットの 拡張を支えている

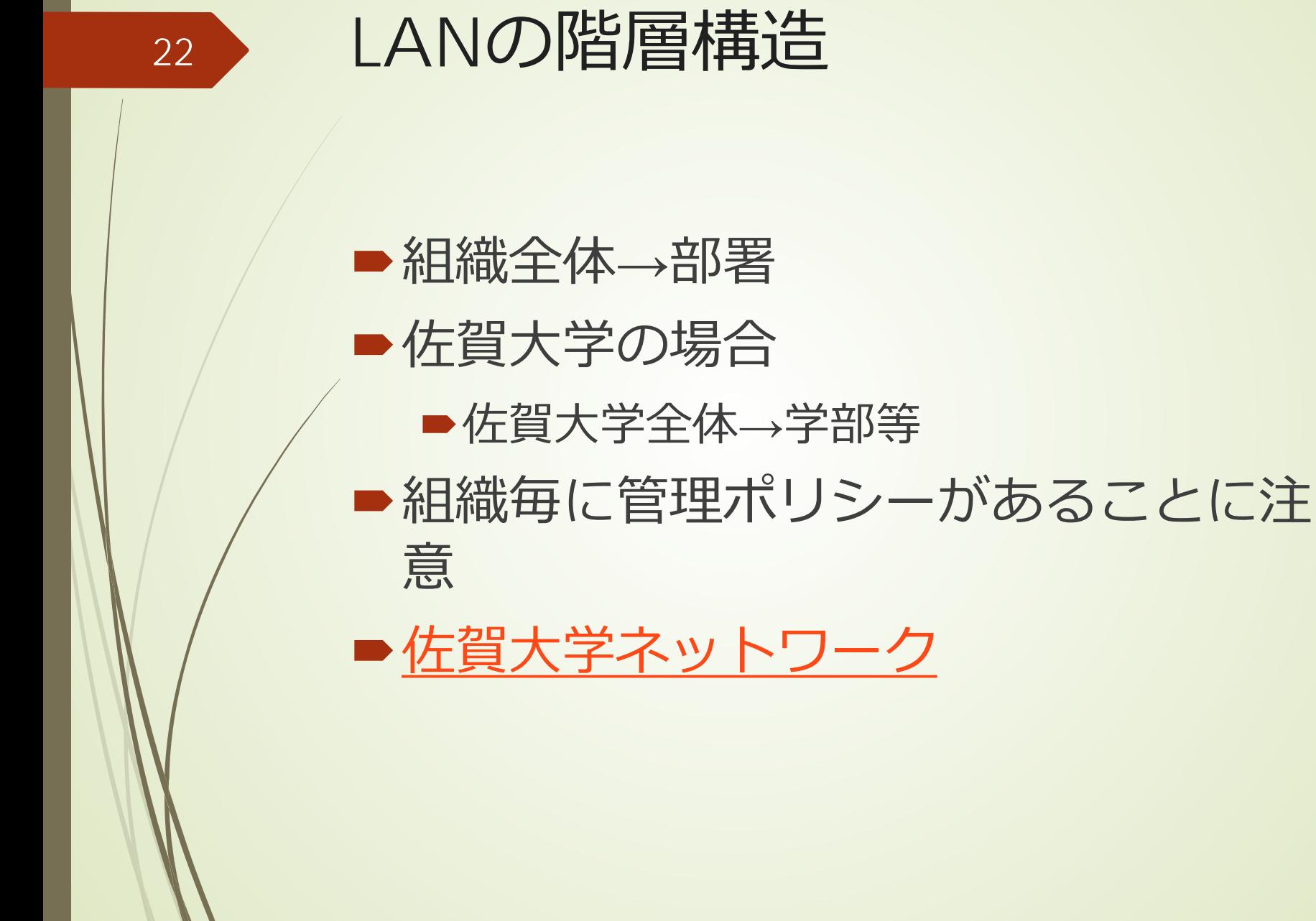

## WANとLAN WAN : Wide Area Network

■LANを結ぶネットワーク ■運営団体は存在する

> SINET : Science Information network 大学等を結ぶ基幹ネットワーク

<https://www.sinet.ad.jp/aboutsinet>

■運営方針がある

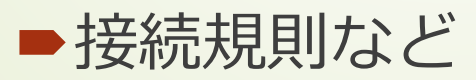

IPv4とIPv6

■IPv4が使われてきた アドレスは既に枯渇 ■新規取得は非常に困難 データセンターやIOT機器など、必要性は 増大 ■次世代のIPv6 ■既に広く使われている 移行が大きな課題

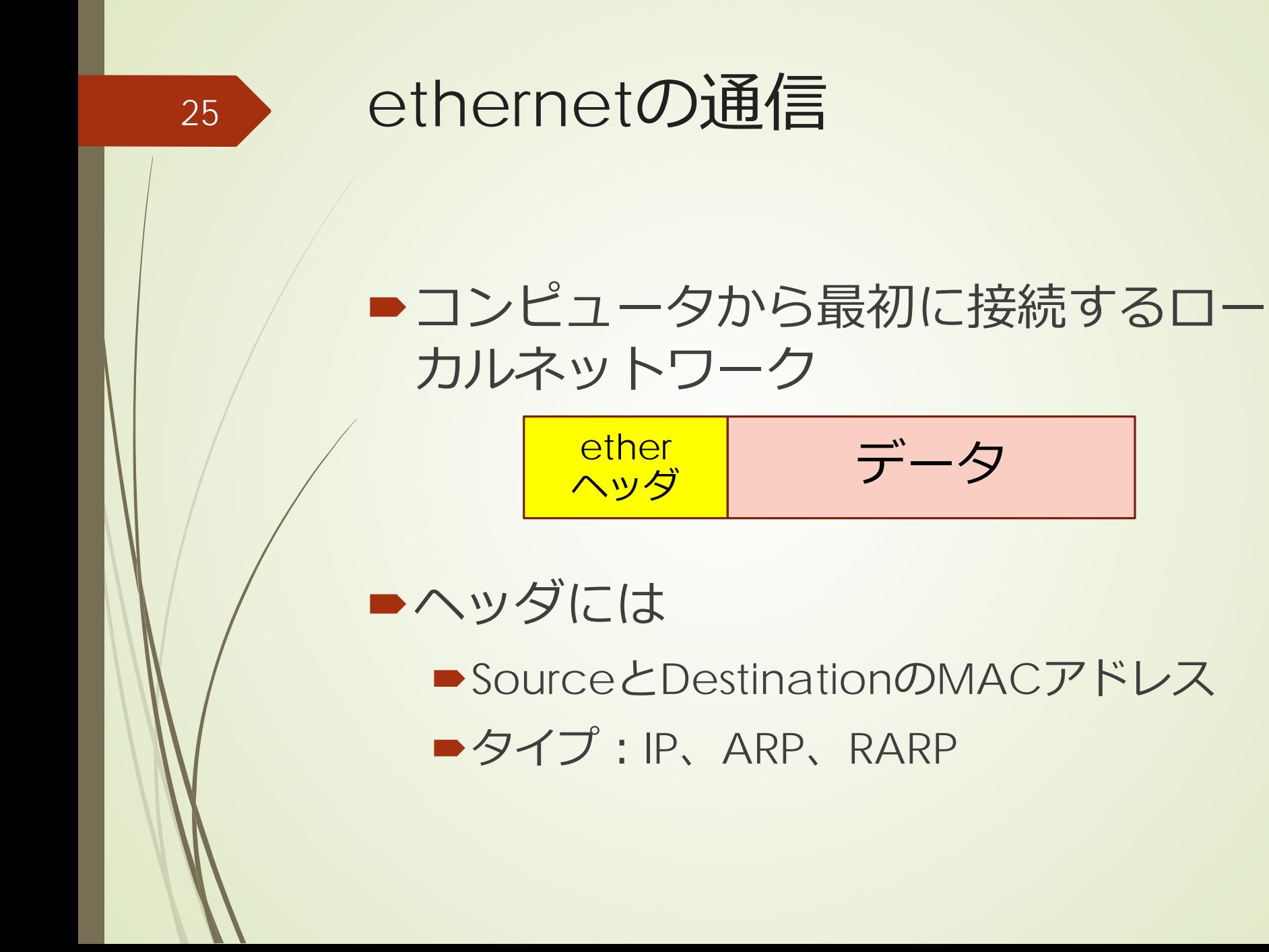

#### ■相手のMACアドレスは、arp tableに ある

#### ■ arp tableに無いIPアドレスへの通信 はどうやって行う?